# Sistemas Informáticos Industriales

Apuntes de

# Introducción a C++. Programación orientada a objetos.

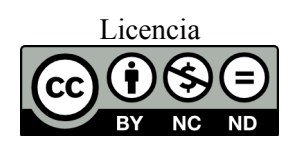

Grado en Electrónica y Automática Departamento de Informática de Sistemas y Computadores Escuela Técnica Superior de Ingeniería del Diseño

introduccion\_POO\_en\_Cpp\_r10.odt

### Contenido

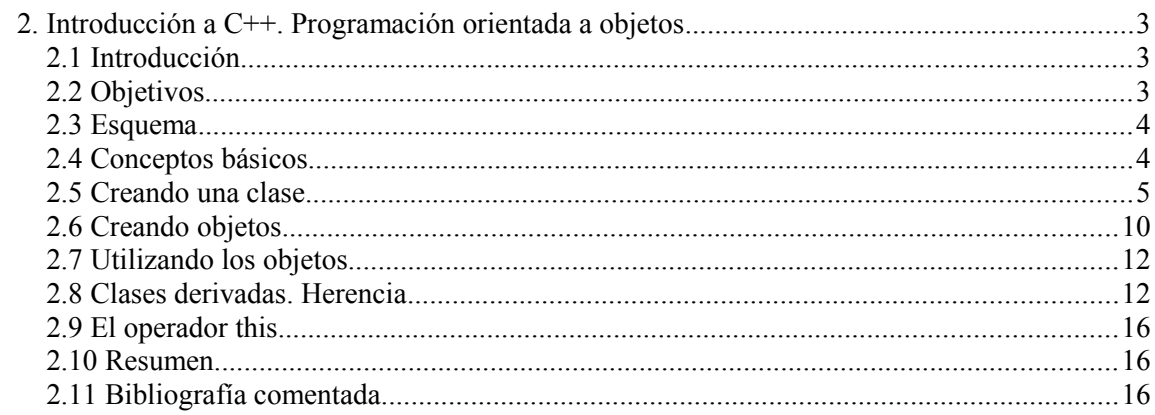

# **2 INTRODUCCIÓN <sup>A</sup> C++. PROGRAMACIÓN ORIENTADA A OBJETOS**

# **2.1INTRODUCCIÓN**

En este tema se pretenden mostrar los conceptos básicos relacionados con la programación orientada a objetos en C++.

El objetivo es que estos conocimientos nos permitirán aprovechar la gran cantidad de librerías y "clases" puestas a nuestra disposición por terceras partes.

En particular, se pretenden aprovechar las tecnologías basadas en *componentes visuales,* que permiten incorporar infinidad de capacidades y de una manera sencilla a nuestras herramientas de desarrollo de software.

En el curso pasado, la utilización de componentes prediseñados para Embarcadero/Borland C++ Builder han permitido desarrollar programas con funcionalidad y aspecto profesional sin necesidad de conocer internamente o diseñar los componentes utilizados.

Estos componentes son *objetos* en la jerga C++. Es importante introducir las bases de la programación orientada a objetos para comprender mejor la filosofía de desarrollo de aplicaciones C++ y poder llegar a diseñar aplicaciones más complejas.

Éste apartado no pretende enseñar a programar con objetos, sino dar unas pinceladas sobre el tema que permitan comprender lo que son y poder aprovecharlos.

Esta unidad está pensada para trabajarla de forma lineal sin necesidad de acudir a otras fuentes ni materiales adicionales.

En puntos concretos se intercalan actividades que permitirán practicar los conocimientos adquiridos.

En caso de dificultad en la resolución de actividades sí se recomienda acceder a fuentes externas, por ejemplo, a la bibliografía recomendada.

## **2.2OBJETIVOS**

Comprender la filosofía de una programación orientada a objetos y sus ventajas e inconvenientes.

Aprender a definir e implementar clases C++.

Aprender a crear y utilizar objetos a partir de la clase.

Aprender a derivar clases.

# **2.3ESQUEMA**

El esquema de la unidad coincide con el desarrollo ordenado de los objetivos y que se plasman en la correspondiente tabla de contenidos.

### **2.4CONCEPTOS BÁSICOS**

Estructurar un programa en funciones repartidas en módulos puede no ser suficiente cuando éste empieza a ser muy complejo. Aunque las funciones se repartan correctamente en módulos, es difícil recordar que hace cada función y cómo se relaciona con las otras.

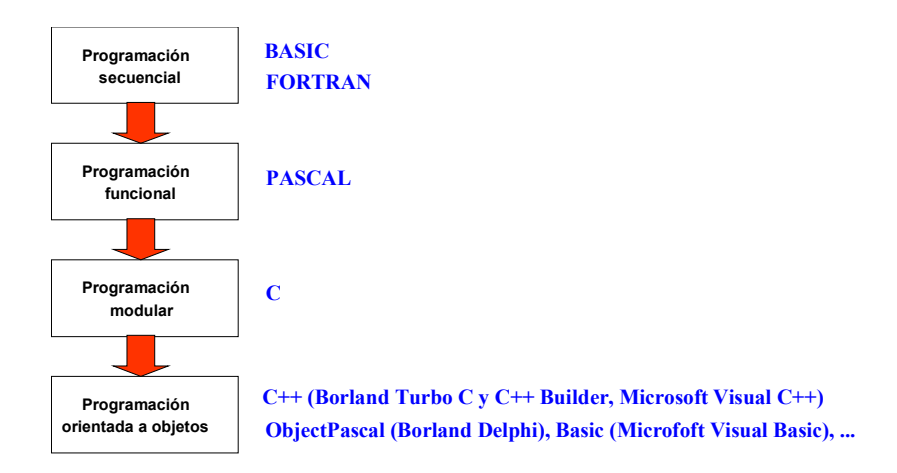

**Figura 2-1. Evolución de las técnicas de programación**

La programación orientada a objetos pretende resolver éste y otros problemas, simplificando la forma de escribir y mantener el código de las aplicaciones, y facilitando su reutilización.

Burdamente, un objeto en C++ es una colección de *miembros* (equivalente a variables) y *métodos* (equivalente a funciones), todos ellos *encapsulados* (privados y ocultos) de manera que no son accesibles desde el exterior a menos que, en su definición, se permita dicho acceso.

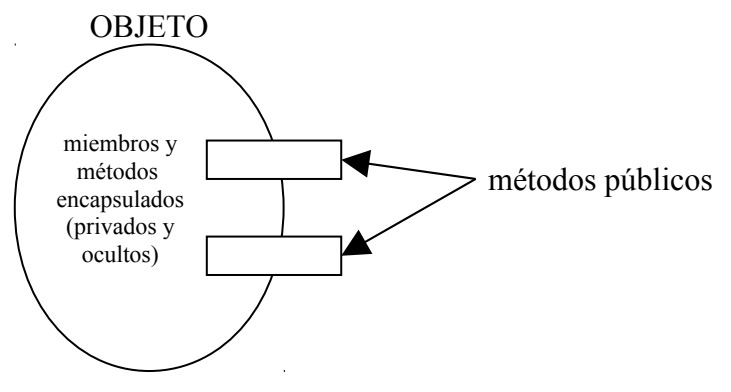

**Figura 2-2. Representación gráfica de un objeto**

Para tener un objeto es necesario definir primero el "tipo de objeto" o *clase*, y después *instanciar* (crear) tantos objetos de una clase como se quiera.

Los miembros contenidos en cada instancia de la clase serán independientes unos de otros (datos en variables locales) .

Los tipos de datos que ya se conocen de C, en C++ son clases. Por ejemplo, el tipo int será una clase, y la creacíon de variables se corresponderá con la instanciación de objetos de esa clase.

tipo "int" es la clase

int a,b; es crear dos objetos "a" y "b"

Otro símil que se suele emplear es el de la factoría. LA clase es la factoría, y los objetos son lo que la factoría crea. En la [Figura 2-3](#page-4-0) se muestra gráficamente la idea de clase y objeto.

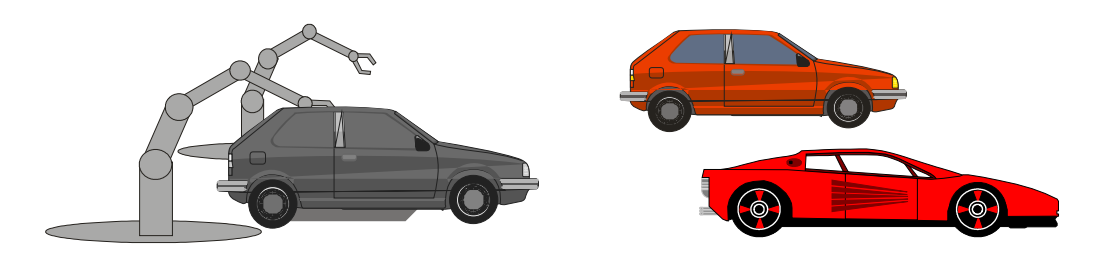

**Figura 2-3. La factoría de la clase "coche" (izquierda) y dos objetos instancia de la clase (derecha)**

# <span id="page-4-0"></span>**2.5CREANDO UNA CLASE**

Para crear una clase es necesario primero dar la *definición* de la clase.

En dicha definición se declaran los miembros (variables) y los métodos (prototipos de funciones) que formarán parte del objeto.

Tiene la siguiente forma general:

```
es una clase nombre de la clase
class TObjeto
{
public:
   TObjeto(parametros); //constructor
   ~TObjeto(); //destructor
   int var_ejemplo;
   double funcion ejemplo (int valor);
private:
   …
protected:
   …
                                                 miembros y métodos
                                                 accesibles desde el ex-
                                                       terior
                                                 miembros y métodos pri-
                                                vados (sólo accesibles por
                                                    el propio objeto)
                                                 miembros y métodos ac-
                                                   cesibles por clases 
                                                       derivadas
```
Hay que destacar dos métodos opcionales, el *constructor* y el *destructor*.

Un *constructor* es un método al que se llama cuando se crea una instancia de la clase (objeto). Su función principal suele ser inicializar los datos del objeto. En caso de que no sea necesario inicializar nada no hace falta proveer un constructor.

Un *destructor* es un método al que se llama cuando se destruye al objeto. Su propósito principal suele ser liberar los recursos requeridos por el objeto, por ejemplo, memoria dinámica solicitada, ficheros abiertos, etc.

Esta definición suele formar parte de un fichero de cabecera.

#### Ejemplo:

}

El siguiente fragmento de una imagen de una aplicación para Windows muestra dos símiles de medidores analógicos de 120º. El aspecto de los dos medidores es muy similar, simplemente cambia la posición dentro de la ventana de la aplicación y el valor que representan.

En este caso, el escribir código independiente para cada medidor es tener que hacer 2 veces el mismo trabajo, así que se ha optado por crear una clase y definir 2 objetos de dicha clase con las características necesarias. Imagínese el trabajo de programación que se puede ahorrar si se pretendiese tener, por ejemplo, 20 medidores.

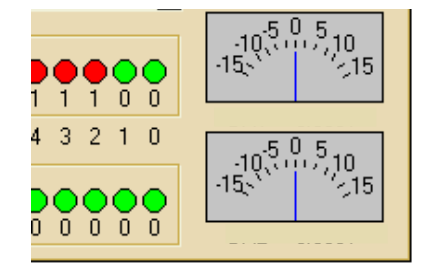

Se propone crear una clase con el nombre clase Tmedidor120 y cuyos métodos públicos serán:

Constructor de la clase:

Tmedidor120(

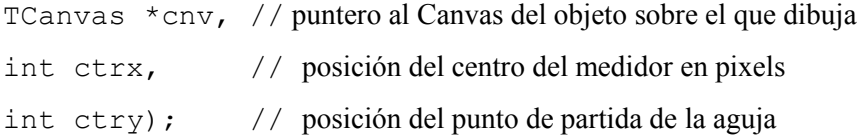

• Método para actualizar la medida representada

void valor(double v); // v es el valor a representar

• Método para redibujar el medidor void redibuja(void);

Un posible código para la definición del objeto es:

```
//-------------------------------m120b.h-------------------------------------
#include <vcl.h>
#ifndef m120bH
#define m120bH
//---------------------------------------------------------------------------
class Tmedidor120
{
public:
         Tmedidor120(TCanvas *cnv, int ctrx, int ctry);
         void valor(double v);
         void redibuja(void);
private:
         TCanvas *canvas;
         int centrox, centroy;
         double medida;
        void modarg xy(double modulo, double argumento, int *x, int *y);
         void dibujanumero(AnsiString texto, int radio, double grados);
};
```
#### #endif

Dicha definición se suele colocar dentro de un fichero de cabecera al que se le añaden macros de preprocesador (empiezan por #).

#### **Actividad**

Crea la clase TGlass (tipo vaso) con las siguientes características.

- En el constructor se debe especificar el tamaño del vaso (capacidad) en centímetros cúbicos.
- Definir el método PourLiquid (echar líquido) de manera que permita especificar una cantidad de líquido vertida en el vaso.
- Definir el método Drink (beber) de manera que permita consumir una parte del líquido especificada como parámetro.
- Definir el método GetRemaining (ver cuanto queda) de manera que devuelva la cantidad de líquido en el vaso.
- Dos miembros privados que representen la capacidad del vaso y la cantidad de líquido actual en el vaso.

Ahora podemos pasar a la implementación del objeto. Esta suele estar en un módulo que incluirá la cabecera previamente definida.

La implementación contendrá los cuerpos de los métodos de la definición según la siguiente sintaxis:

```
TObjeto::TObjeto (parametros)
```
8 INTRODUCCIÓN <sup>A</sup> C++. PROGRAMACIÓN ORIENTADA <sup>A</sup> OBJETOS

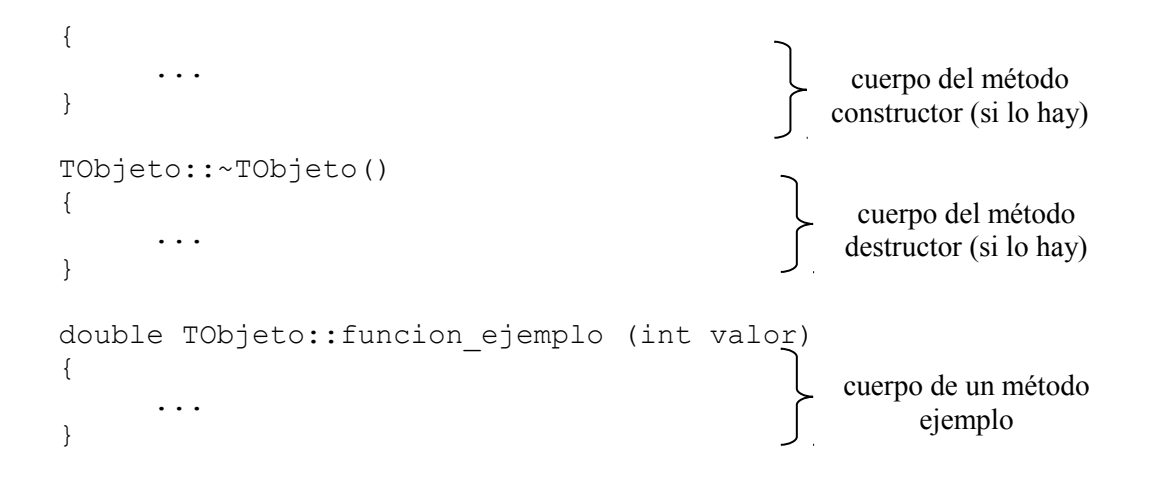

es decir, al nombre de los métodos se les antepone el nombre de la clase seguido de **::** al que se le denomina operador de resolución de ámbito.

Dentro de los métodos se escribirá el código deseado como si de funciones C normales se tratase, y se podrá acceder a los miembros del objeto como si de variables globales se tratase.

#### Ejemplo:

Esta es la implementación del medidor de 120º

```
//-------------------------------m120b.cpp-----------------------------------
#include "m120b.h"
#include <math.h>
#define radio_aguja 48
#define color_fondo clSilver
#define color_aguja clBlue
#define color_texto clBlack
#define color_borde clBlack
#define color_division clBlack
// rango de medida
#define r_min -15.0
#define r_max 15.0
// --- constructor de la clase
Tmedidor120::Tmedidor120(TCanvas *cnv, int ctrx, int ctry)
{
        // hacer una copia de los parámetros
       canvas = cnv; centrox = ctrx;
        centroy = ctry;
        // suponemos que uan medida inicial
        medida=0.0;
        // pintamos el control
        redibuja();
}
// --- metodo para pintar el medidor
void Tmedidor120::redibuja(void) {
```

```
 AnsiString s;
         int h, l;
         int x,y;
         int pos;
         //dibujar el rectángulo del medidor
         canvas->Brush->Style = bsSolid;
         canvas->Brush->Color = color_fondo;
         canvas->Pen->Color = color_borde;
        canvas->Rectangle(centrox-radio aguja, centroy-
radio aguja, centrox+radio aguja, centroy);
         canvas->Font->Size=6;
         canvas->Font->Color=color_texto;
         canvas->Font->Name="MS Sans Serif";
         // dibujar los números
        pos = radio aguja - 6;
 dibujanumero("0",pos,90.0);
 dibujanumero("5",pos,70.0);
 dibujanumero("10",pos,50.0);
        dibujanumero("15", pos, 30.0);
         dibujanumero("-5",pos,110.0);
        dibujanumero("-10", pos, 130.0);
        dibujanumero("-15",pos,150.0);
         // dibujar las divisiones
        pos = radio aguja - 14;
        double gra = 30.0;
         canvas->Pen->Color = color_division;
         for (int i=0; i<13; i++) {
                 modarg xy(pos, gra, &x, &y);
                 canvas->MoveTo(centrox+x,centroy-y);
                 modarg xy(pos-4,gra, &x, &y);
                 canvas->LineTo(centrox+x,centroy-y);
                 gra += 10.0; }
         // dibujar la aguja
         valor(medida);
}
// --- método para actualizar el medidor
void Tmedidor120::valor(double v)
{
         int x, y;
         double posicion;
         double ra;
        ra = radio aguja - 19;
         //borrar aguja antigua
        posicion = 120+30-(120/(r \text{ max}-r \text{ min}))*(\text{median}-r \text{ min});modarg xy(ra, posicion, &x, &y);
         canvas->Pen->Color = color_fondo;
        canvas->MoveTo(centrox,centroy-2);
        canvas->LineTo(centrox+x,centroy-y);
        medida = v;
          //dibujar la nueva aguja
        posicion = 120+30-(120/(r \text{ max}-r \text{ min}))*(\text{median}-r \text{ min});modarg_xy(ra, posicion, \overline{\alpha x}, \overline{\alpha y});
         canvas->Pen->Color = color_aguja;
        canvas->MoveTo(centrox, centroy-2);
```

```
canvas->LineTo(centrox+x,centroy-y);
}
// a partir de un modulo y un argumento en grados devuelve la posición x y 
correspondiente
void Tmedidor120::modarg xy(double modulo, double argumento, int *x, int *y)
{
        const double grarad = 3.141592/180;
         *x=cos(grarad*argumento)*modulo;
         *y=sin(grarad*argumento)*modulo;
\overline{1}// dibuja texto en la posición indicada a partir de un rádio y unos grados
void Tmedidor120::dibujanumero(char *texto, int radio, double grados)
{
        int x, y, h, l;
         modarg_xy(radio, grados, &x,&y);
         h= canvas->TextHeight(texto);
         l= canvas->TextWidth(texto);
        canvas->TextOut(centrox+(x-1/2),centroy-(y+(h/2)),texto);
}
```
#### **Actividad**

Implementa la clase TGlass.

Supón el vaso vacío inicialmente.

# **2.6CREANDO OBJETOS**

Crear objetos es, básicamente, lo mismo que crear variables. Como cualquier tipo de dato C, estos se pueden definir y crear al escribir el programa (tiempo de compilación) o dinámicamente cuando sea necesario (tiempo de ejecución).

Por ejemplo, la siguiente sentencia crea dos objetos de la clase  $\text{TObjecto}$ .

```
TObjeto uno(parametros), dos(parametros);
```
La principal diferencia con crear una variable es que, al crear los objetos, se llama al constructor de la clase y es necesario pasarle los parámetros requeridos.

Es muy habitual que los objetos se creen dinámicamente en tiempo de ejecución según las necesidades de la aplicación. Para ello se utilizarán los operadores C++ new y delete, que son equivalentes a las funciones malloc() y free() de C.

Su sintaxis es:

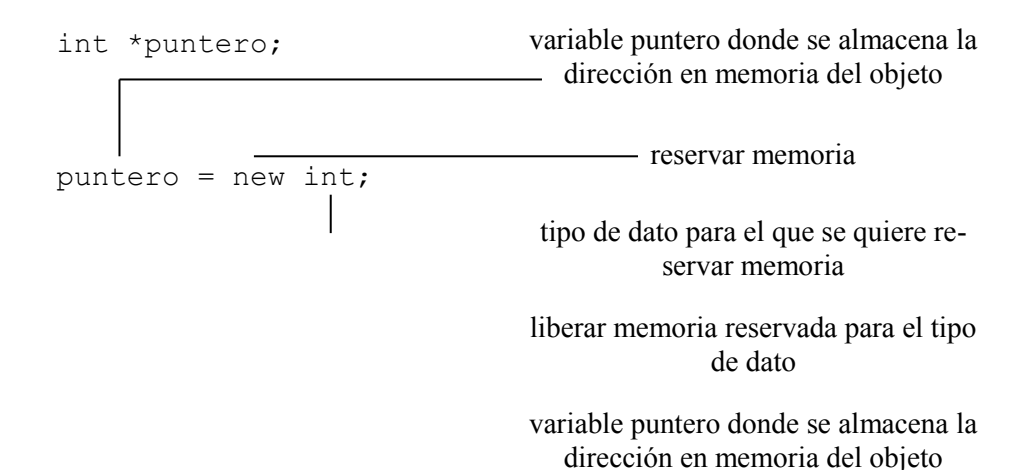

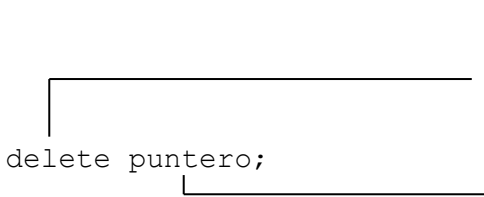

En el caso de que se emplee new para crear objetos, se llama automáticamente al constructor de la clase.

Lo mismo se aplica a delete, al borrar el objeto, se llama automáticamente al destructor.

Por ejemplo:

```
TObjeto *puno, *pdos;
puno = new TObjeto(parámetros);
pdos = new TObjeto(parámetros);
…
delete puno;
delete pdos;
```
Con esto se consigue el escenario mostrado en la figura 2-4.

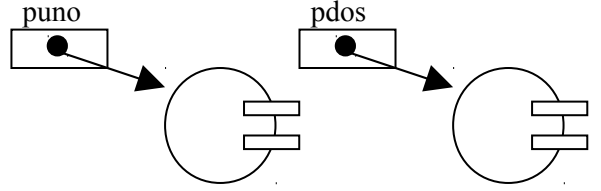

**Figura 2-4. Dos objetos apuntados con punteros.**

#### Ejemplo:

Para crear los dos objetos del medidor de 120º que se muestran en una imagen previa se ha hecho:

```
#include "m120b.h"
Tmedidor120 *m1,*m2;
// codigo asociado a la creación del formulario principal
void __fastcall Torm1::FormCreate(TObject *Sender)
{
   ml = new Tmedidor120(TForm->Canvas, 342, 249, 48, -15, 15);m2 = new Tmedidor120(TForm->Canvas, 342, 312, 48, -15, 15);
}
```
Destacar que los punteros están fuera de la función para que los objetos creados puedan ser accedidos desde otras funciones.

#### **Actividad**

Haz un programa principal que cree 2 vasos estáticos y uno dinámico de la capacidad que quieras.

## **2.7UTILIZANDO LOS OBJETOS**

Los objetos se utilizan llamando a los métodos públicos.

En función de si el objeto se instancia creándolo en tiempo de compilación o, dinámicamente, en tiempo de ejecución, la sintaxis para acceder a los métodos cambia. Se usará el operador **.** en el primer caso y el operador -> en el segundo, igual que se hace para acceder a los miembros de una estructura.

Por ejemplo,

```
double a;
TObjeto uno(parámetros), *pdos;
pdos = new TObjeto(parámetros);
…
a = uno.funcion ejemplo(3);
…
a = \text{pdos->function} ejemplo(3);
```
#### Ejemplo:

La siguiente línea llama al método público valor() del medidor de 120<sup>°</sup> que realiza una actualización del valor mostrado por el medidor

```
m1->valor(3.5);
```
#### **Actividad**

Amplía la actividad anterior de manera que se eche algo de líquido a los vasos, se beba y se haga un recuento de la cantidad total de líquido que queda (la suma del líquido en cada vaso).

## **2.8CLASES DERIVADAS. HERENCIA**

Una característica importante de la programación orientada a objetos es la posibilidad de derivar una clase a partir de otra. Esta característica permite crear clases complejas a partir de otras más sencillas, con lo que se facilita la reutilización de código.

Se denomina *derivación* a crear una clase a partir de otra. Al tipo de la clase de partida se le llama *base* o *ascendiente*, mientras que al nuevo tipo se le llama *derivado* o *descendiente*.

La sintaxis para crear una clase derivada es:

nombre de la nueva clase classe classes de partida

```
class TDerivada: [acceso] TBase
{
}
                                           miembros y métodos repartidas 
                                           en las secciones ya explicadas
```
La nueva clase *heredará* los miembros y métodos de la previa y se le añadirán los nuevos que se definan. La nueva clase podrá acceder a los miembros y métodos públicos y protegidos de la previa, pero no a los privados.

Por defecto, los miembros y métodos heredados pasarán a la sección privada de la nueva clase. Esto se puede cambiar añadiendo atributos de acceso a las clases de las que se deriva. Por ejemplo,

class TDerivada: **public** TBase

hará que los métodos públicos de TBase sean accesibles al usuario de la clase derivada, manteniéndose privados el resto de miembros.

Desde la implementación del constructor de la clase descendiente se podrá llamar al constructor de la clase ascendiente según la sintaxis,

TDerivada::TDerivada(parámetros):TBase(parámetros)

Con ello se logra que la base construya parte del objeto y la descendiente la otra parte.

Si en una clase descendiente se define de nuevo un método que ya existía en la clase base, los objetos creados con la clase descendiente utilizarán dicho método en lugar del heredado. Este mecanismo permite redefinir el comportamiento de las clases derivadas y, así, adaptarlas a las nuevas necesidades.

Cuando se redefine un método, el método original de la clase descendiente puede ser accedido desde la implementación utilizando la sintaxis,

```
TBase::funcion_ejemplo(3.5);<br>|
resolución de ámbito, "padre"
                 método accedido
```
La herencia en programación orientada a objetos es una propiedad transitiva, lo que significa que se pueden derivar nuevas clases a partir de previas y los métodos de la clase base seguirán disponibles. Ello permite conseguir jerarquías de clases complejas a partir de clases relativamente sencillas.

#### Ejemplo:

Se quiere crear un medidor de 120º igual que el anterior pero con un pequeño punto rojo debajo de la aguja. Lo más práctico será utilizar la clase anterior y derivarla de manera que se le añada esa característica.

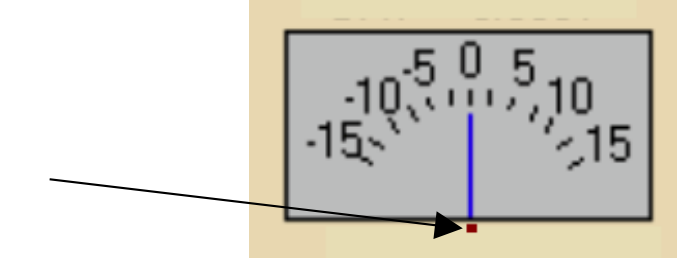

Téngase en cuenta que, en muchos casos, las clases padre no están disponibles en código fuente o es muy complejo, por lo que este método es el más aconsejable.

A continuación se propone un nuevo fichero de cabecera para la clase derivada, observar que se incluye la cabecera de la clase previa y se especifican los métodos a redefinir.

```
//----------------------- mi_m120.h -----------------------------------------
#ifndef mi_m120H
#define mi_m120H
#include "m120b.h" //definición de la clase base
class TMiMedidor : Tmedidor120
{
public:
   TMiMedidor(TCanvas *cnv, int ctrx, int ctry);
   // metodos de la clase base a redefinir
   void redibuja(void);
    void valor(double v);
};
private:
   TCanvas *mi_cnv;
   int mi_ctrx, mi_ctry;
  double min valor;
  void pon punto(void);
#endif
```
Y esta sería la implementación, que se pude almacenar en un archivo aparte como se hace aquí e incluir después en el proyecto que pretenda aprovecharlo.

```
//------------------------ mi_m120.cpp --------------------------------------
#include "mi_m120.h"
// -- Constructor del nuevo medidor, llama también al constructor antiguo
TMiMedidor::TMiMedidor(TCanvas *cnv, int ctrx, int ctry)
```

```
:Tmedidor120(cnv, ctrx, ctry)
{
   // nos guardamos los parámetros especificados para la creación del objeto
   // pues no podemos consultarla del padre al tenerla privada
   mi_ctrx = ctrx;
  \bar{m} ctry = ctry;
  \overline{\text{mi}} cnv = cnv;
  mi valor = 0.0;
\overline{1}// -- Método que nos permitirá mostrar un punto rojo al comienzo de la aguja 
indicadora
void TMiMedidor::pon_punto(void)
{
    mi_cnv->Pixel[mi_ctrx][mi_ctry] = clRed; //poner un puntito
}
// -- Método redefinido,
// así el objeto se usa igual que el padre y hace más cosas
void TMiMedidor::redibuja(void)
{
   Tmedidor120::redibuja(); // pintar el medidor
  pon punto(); //pintar punto
}
// -- Otro método redefinido, pensando en la ampliación para prácticas
void TMiMedidor::valor(double v)
{
    Tmedidor120::valor(v); //pintar aguja
}
```
Para poder utilizar la nueva clase, nuestro proyecto de aplicación deberá incluir la cabecera de esta nueva clase y los módulos de la implementación ( en forma de módulos fuente, módulos compilados .obj, o metidos dentro de una librería .lib).

#### **Actividad**

Define una nueva clase TVasoCilindro que permita especificar el tamaño del vaso como un diámetro de la base y una altura y emplee el vaso ya creado antes.

El constructor de la clase deberá tener el prototipo.

Tvasocilindro::Tvasocilindro(double altura, double radio):Tvaso(3.141592\*rad\*rad\*alt)

Los métodos de la clase ascendiente deberán mantenerse públicos.

Añade el siguiente método público para suponer que se echan cubitos al vaso, reduciendo su capacidad. Supón que un cubito tiene 3 c.c.

void Tvasocilindro::EcharHielo(int num\_cubitos).

Redefine el método Beber() de manera que, cada vez que se beba, se desperdicie una cantida adicional de 0,3 cc.

#### **Actividad**

Implementa la clase TVasoCilindro.

En la implementación se deberá usar:

16 INTRODUCCIÓN <sup>A</sup> C++. PROGRAMACIÓN ORIENTADA <sup>A</sup> OBJETOS

```
Tvasocilindro::Tvasocilindro(double altura, double
radio):Tvaso(3.141592*rad*rad*alt)
```
NOTA: Este nuevo método influirá en la variable "capacidad" de TVaso que se definió como "privada". Pása dicha variable a la sección "protected" para que pueda acceder a ella la nueva clase.

## **2.9E<sup>L</sup> OPERADOR** *THIS*

El operador this es equivalente a un puntero a los miembros (variables) de un objeto llamado mediante uno de sus métodos.

Cuando se crean instancias de objetos dinámicos, es imposible saber dónde se han creado sus miembros, pues no se conoce el nombre del objeto y solo se tiene un puntero a él. Se podría decir que this es equivalente a decir "yo mismo, aunque no sé como me llamo". Con ese this, será fácil acceder a mis propios miembros y métodos aunque no sepa mi nombre.

# **2.10RESUMEN**

En este punto se debe saber qué es una clase C++ y saber crear clases sencillas. También se debe ser capaz de crear instancias (objetos) de esas clase y saber emplearlos.

Crear clase e instanciar objetos se debe convertir en este punto en algo mecánico, así que no tiene ningún mérito. El mérito estará en comprender la potencia que va a aportar al desarrollador si sabe cuál es su utilidad.

La clase ejemplo desarrollada durante esta unidad se ha seleccionado precisamente para intentar que esa filosofía se vea en un "objeto" cotidiano como es un simple vaso para beber. De ahí a construir una "casa" no hay mucho.

Aquí se puede contar que C++ tiene ventajas e inconvenientes. En particular, la palicación de C++ a sistemas basados en microcontrolador no es eficiente debido a la sobrecarga de código máquina que implica este paradigma, así que, si se pretende desarrollar para microcontroladores, no es buena idea abandonar la filosofía C.

Una vez destapada la caja C++, es más fácil aprovechar una inmensidad de clases y librerías disponibles en Internet que permitirán hacer aplicaciones realmente impresionantes.

# **2.11BIBLIOGRAFÍA COMENTADA**

● El lenguaje de programación C++. Bjarne Stroustrup. Addison Wesley, 2001. ISBN: 84- 7829-046-X

El manual de referencia del principal promotor de C++. No es nada recomendable para empezar, pero es una referencia obligada.

● Borland C++ Builder 2006". Francisco Charte Ojeda. Anaya Multimedia. ISBN: 84-415- 1988-9 .

El libro básico para la asignatura anterior tiene un apartado sobre C++ que está bastante bien y es corto. Puede ser un buen punto de partida.